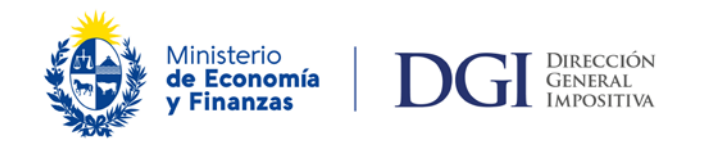

# **DECLARACIÓN JURADA 1006 IMPUESTO AL PATRIMONIO**

# **Declaración Jurada 1006 – Liquidación del Impuesto al Patrimonio Agropecuario**

# **Vigencia del formulario 07/2007.**

El presente material tiene como objetivo brindar información detallada para completar los paneles de trabajo de la declaración jurada 1006 correspondientes al impuesto patrimonio.

Pretende ser una guía paso a paso de cómo completar cada línea del formulario.

Se puede profundizar sobre los aspectos técnicos del impuesto en el documento [Impuesto al Patrimonio](https://www.gub.uy/direccion-general-impositiva/comunicacion/publicaciones/impuesto-patrimonio-agropecuario) y en los siguientes cuadros:

- Cuadro [Sujetos pasivos, normas de valuación, exoneración artículo 38, Título 14, tasa y](https://www.gub.uy/direccion-general-impositiva/comunicacion/publicaciones/cuadro-descriptivo-sobre-articulo-38-titulo-14)  [sobretasa.](https://www.gub.uy/direccion-general-impositiva/comunicacion/publicaciones/cuadro-descriptivo-sobre-articulo-38-titulo-14)
- Cuadro [Fecha de determinación y de liquidación del impuesto.](https://www.gub.uy/direccion-general-impositiva/comunicacion/publicaciones/cuadro-fecha-determinacion-liquidacion-del-impuesto-patrimonio)
- Cuadro [Declaración jurada a presentar.](https://www.gub.uy/direccion-general-impositiva/comunicacion/publicaciones/cuadro-declaracion-jurada-sector-agropecuario)

# **Obligados a presentar la declaración jurada.**

Se encuentran obligados a presentar la declaración jurada 1006 por el Impuesto al Patrimonio:

Los contribuyentes de IRAE que obtengan rentas agropecuarias.

Aquellos contribuyentes que no se encuentren obligados a liquidar IRAE por el régimen de contabilidad suficiente, y cuyo patrimonio afectado a explotaciones agropecuarias se encuentre exonerado, incluirán en sus declaraciones juradas **exclusivamente** la información prevista en el inciso segundo del artículo 38 del Título 14 Texto Ordenado 1996. En este caso deberán utilizar las **líneas 40, 45, 41, 42, 43, 44 y 46 (Panel 15).**

 Los contribuyentes de IRAE que hayan optado por tributar IMEBA cuando el monto de los activos determinado de acuerdo con lo dispuesto en los incisos segundo y tercero del artículo 38 del Título [1](#page-1-0)4 Texto Ordenado de 1996 supere las 6.000.000 de Unidades Indexadas (UI)<sup>1</sup>.

Asimismo deberán presentar el formulario aquellos contribuyentes que posean un patrimonio por debajo las 6.000.000 UI y no se encuentre exonerado, por ejemplo cuando el mismo integre total o parcialmente una Unidad Económica Administrativa (UEA) cuyos activos determinados por aplicación del artículo 38 del Título 14 Texto Ordenado 1996 supere las 12.000.000 UI.

Aquellos contribuyentes cuyo patrimonio afectado a explotaciones agropecuarias se encuentre exonerado, incluirán en sus declaraciones juradas **exclusivamente** la información prevista en el inciso segundo del artículo 38 del Título 14 Texto Ordenado 1996. En este caso deberán utilizar las **líneas 40, 45, 41, 42, 43, 44 y 46 (Panel 15).** 

Normativa de interés:

<u>.</u>

[Resolución N° 3.020/013.](https://www.impo.com.uy/bases/resoluciones-dgi-nd/3020-2013)

# **Información a incluir en la declaración**

Aquellos contribuyentes que se encuentren obligados a liquidar el Impuesto al Patrimonio, deberán presentar la Declaración Jurada en el Formulario 1006, en la Aplicación Sigma.

<span id="page-1-0"></span>Resolución Nº 3.020/013: La cotización de la UI será la vigente a la fecha de determinación del patrimonio.

Los contribuyentes que hayan seleccionado en el cabezal de la declaración la opción IMEBA C/ I.Patrimonio, comenzarán a confeccionar el formulario a partir del Panel 15. En los restantes casos se deberá completar en los paneles previos la [información necesaria para la liquidación del IRAE.](https://www.gub.uy/direccion-general-impositiva/comunicacion/publicaciones/informacion-para-confeccion-del-formulario-1006)

# **Procedimiento para la determinación del monto imponible y liquidación del impuesto**

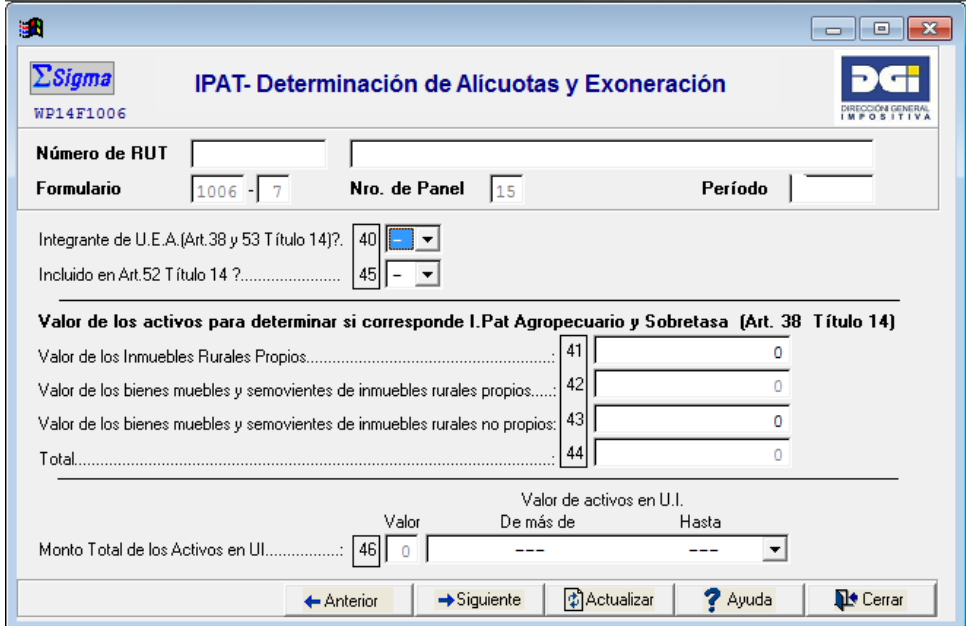

**PANEL 15 - IPAT- Determinación de alícuotas y exoneración.**

# **Línea 40 – Integrante de Unidad Económico Administrativa (Artículos 38 y 53 Título 14)**

El contribuyente deberá indicar si se encuentra o no comprendido en una Unidad Económica Administrativa (UEA).

# **Línea 45 – Incluido en Artículo 52 del Título 14.**

El contribuyente deberá indicar si se trata de una entidad comprendida en el artículo 52 del Título 14 del Texto Ordenado 1996, las mismas son:

- Entidades residentes que tengan la totalidad del patrimonio representado por títulos al portador<sup>[2](#page-2-0)</sup>.
- Personas jurídicas del exterior.
- Entidades con participaciones nominativas que no pertenezcan a personas físicas. A modo de ejemplo, una SRL con socios que no sean personas físicas.

# **Líneas 41 a 44.**

En estas líneas se deberá ingresar el valor de los activos, calculado según lo dispuesto en el artículo 38 Título 14 Texto Ordenado 1996, a efectos de determinar si corresponde liquidar Impuesto al Patrimonio y Sobretasa.

#### **Línea 41 – Valor de los inmuebles propios.**

Corresponde ingresar el valor de los inmuebles propiedad del contribuyente valuados por el valor real aplicable para el año 2012, el que se reajustará anualmente según el Índice de Precios de Agricultura, Ganadería, Caza y Silvicultura publicado por el Instituto Nacional de Estadística. A tales efectos, dichos valores se ajustarán al 31 de diciembre de cada año en función del mencionado índice anualizado al 30 de noviembre inmediato anterior.

<span id="page-2-0"></span><sup>2</sup> Se excluyen las entidades que verifiquen las condiciones previstas en el art. 34 del Decreto 30/015.  $\overline{c}$ 

Los inmuebles rurales que no tuvieran valor real para el año 2012, se valuarán por el valor real que les fije la Dirección Nacional de Catastro. Para los ejercicios posteriores, se aplicará dicho valor reajustado, en la forma prevista precedentemente.

A partir de los ejercicios cerrados al 31 de diciembre de 2020, el valor fiscal así determinado, no podrá superar el valor real fijado por la Dirección Nacional de Catastro.

#### **Línea 42 - Valor de los bienes muebles y semovientes de inmuebles propios.**

Corresponde al valor de los bienes muebles y semovientes de la explotación agropecuaria. El sistema automáticamente considera el 40% del valor ingresado en la línea 41. Dicho valor deberá ser computado por los propietarios realicen o no la explotación.

#### **Línea 43 – Valor de los bienes muebles y semovientes de inmuebles rurales no propios.**

Corresponde al valor de los bienes muebles y semovientes de quienes realicen la explotación sobre inmuebles rurales no propios, a modo de ejemplo cuando la explotación agropecuaria se realiza sobre un inmueble arrendado. Deberá ingresarse el 40% del valor de los inmuebles rurales no propios, valuados de acuerdo a lo mencionado en la línea 41.

#### **Línea 44 – Total.**

En la línea 44 el sistema realiza la suma de los valores de las líneas 41, 42 y 43.

# **Línea 46 – Valor UI.**

Se deberá seleccionar el tramo correspondiente a los activos determinados de acuerdo al artículo 38 del Título 14 del Texto Ordenado 1996 (línea 44), expresados en UI.<sup>[3](#page-3-0)</sup>, a efectos de definir si el contribuyente se encuentra exonerado, así como la tasa y sobretasa que le corresponde aplicar.

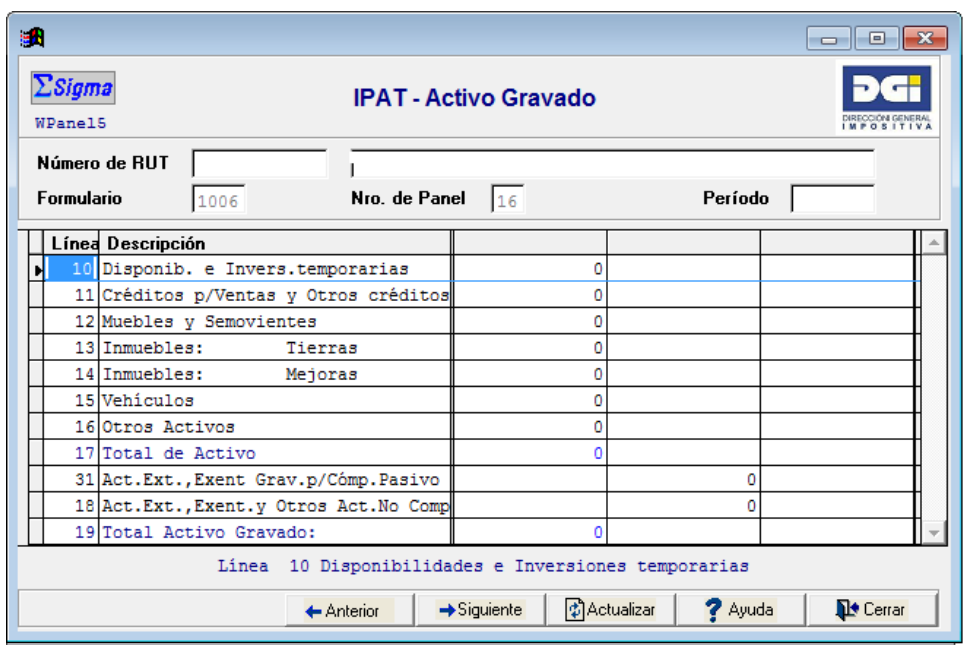

# **PANEL 16 - IPAT – Activo Gravado**.

#### **Líneas 10 a 16.**

En estas líneas se deberán ingresar los montos correspondientes a los diferentes rubros que integran el activo del contribuyente, incluyendo única y exclusivamente aquellos afectados en forma directa a la explotación agropecuaria, teniéndose especial cuidado en no incluir bienes ajenos a la explotación o pertenecientes a terceros.

<span id="page-3-0"></span>Artículo 23 Decreto 30/015: La cotización de la UI será la vigente a la fecha de determinación del patrimonio. 3

En el documento [Impuesto al Patrimonio](https://www.gub.uy/direccion-general-impositiva/comunicacion/publicaciones/impuesto-patrimonio-agropecuario) se encuentra información detallada respecto al cómputo y valuación de activos.

## **Línea 17- Total de activo.**

Se completa automáticamente con la sumatoria de los valores ingresados en las líneas 10 a 16.

#### **Línea 31 – Activos en el exterior, exentos, y otros, considerados gravados para cómputo del pasivo.**

Corresponde ingresar los activos exentos considerados gravados a efectos de la determinación del pasivo deducible.

A modo de ejemplo, se incluyen los bienes de activo fijo comprendidos en la Ley de Inversiones N° 16.906.

#### **Línea 18 - Activos en el exterior, exentos y otros activos no computables.**

En este rubro corresponde ingresar los activos situados en el exterior así como aquellos exentos o no computables que no se incluyeron en la línea 31.

A modo de ejemplo, se incluirán en esta línea los activos enumerados en el Artículo 22 Título 14 Texto Ordenado 1996.

#### **Línea 19 – Total de Activo Gravado.**

Se completa automáticamente con el resultado de la línea 17 menos la suma de las líneas 31 y 18.

**PANEL 17 - PASIVO COMPUTABLE – Determinación del Patrimonio.**

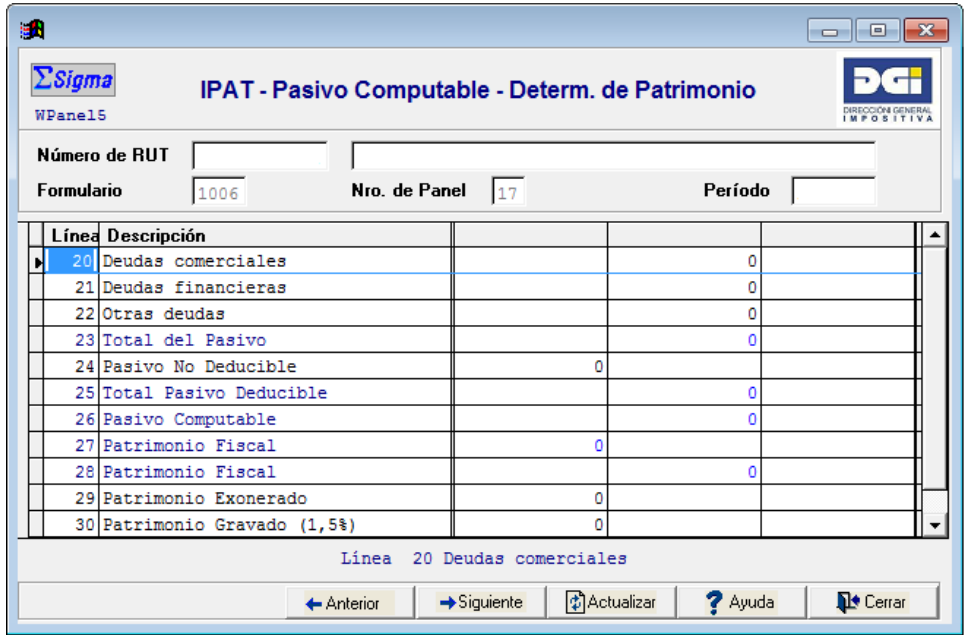

#### **Líneas 20 a 22 – Pasivos.**

Deberá ingresarse el monto de los pasivos del contribuyente vinculados a la explotación agropecuaria, clasificándose en función de si se trata de deudas comerciales, financieras o de otra índole.

En el documento [Impuesto al Patrimonio](https://www.gub.uy/direccion-general-impositiva/comunicacion/publicaciones/impuesto-patrimonio-agropecuario) se encuentra información detallada respecto al cómputo y valuación de pasivos.

#### **Línea 23- Total de pasivo.**

Se completa automáticamente con la sumatoria de los valores ingresados en las líneas 20 a 22.

#### **Línea 24 – Pasivos no deducibles.**

Deberá ingresarse los montos de los pasivos no deducibles, de acuerdo a las normas vigentes.

Normativa de interés: - Artículos 13 y 15 [Título 14 Texto Ordenado 1996.](https://www.impo.com.uy/bases/todgi/14-1996/1)

#### **Línea 25 – Total pasivo deducible.**

Se completa automáticamente: línea 23 menos línea 24

#### **Línea 26 – Total pasivo computable.**

Se completa automáticamente: línea 25 menos línea 18

Normativa de interés:

− Artículo 15 Bis [Título 14 Texto Ordenado 1996.](https://www.impo.com.uy/bases/todgi/14-1996/1)

#### **Líneas 27 y 28 – Patrimonio Fiscal.**

Se completa automáticamente: línea 19 menos línea 26.

Una vez determinado el patrimonio fiscal, este monto deberá asignarse entre las líneas 29, 30 ó 32 en función de si el mismo se encuentra exonerado o cuál será la alícuota aplicable en caso de encontrarse gravado.

En caso de encontrarse gravado, se aplicará a todo el patrimonio fiscal gravado la tasa del 0.75% **o** el 1.5% según corresponda.

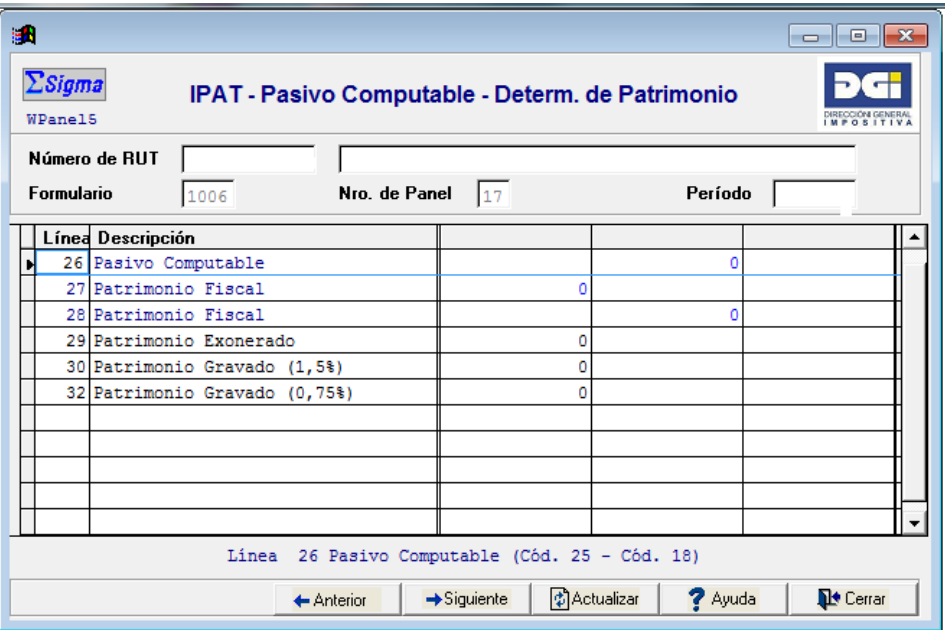

#### **Línea 29 – Patrimonio exonerado.**

Corresponde ingresar el monto del patrimonio afectado a la explotación agropecuaria que se encuentre exonerado, es decir cuando el valor de los activos determinados de acuerdo al artículo 38 Título 14 Texto Ordenado 1996 no supere las 12.000.000 UI.

Se recuerda que esta exoneración no es de aplicación para las entidades comprendidas en el artículo 52 Título 14 Texto Ordenado 1996.

Normativa de interés:

Artículos 38 y 52 [Título 14 Texto Ordenado 1996.](https://www.impo.com.uy/bases/todgi/14-1996/1)

## **Línea 30 - Patrimonio Gravado (1,5%).**

Corresponde ingresar el monto del patrimonio afectado a explotaciones agropecuarias gravado a la tasa del 1,5%.

#### **Línea 32 – Patrimonio Gravado (0,75%).**

Corresponde ingresar el monto del patrimonio afectado a explotaciones agropecuarias gravado a la tasa del 0,75%.

Se debe tener presente que será de aplicación la tasa reducida (0,75%) cuando el valor de los activos determinados de acuerdo al artículo 38 Título 14 Texto Ordenado 1996 no supere las 30.000.000 UI.

Normativa de interés:

- Artículo 46 [Título 14 Texto Ordenado 1996.](https://www.impo.com.uy/bases/todgi/14-1996/1)
	- Artículo 24 Decreto [Nº 30/015.](https://www.impo.com.uy/bases/decretos-reglamentarios-todgi/30-2015)

#### **PANEL 18 - IPAT – Sobretasa.**

#### **Líneas 62 y 63 – Ajustes.**

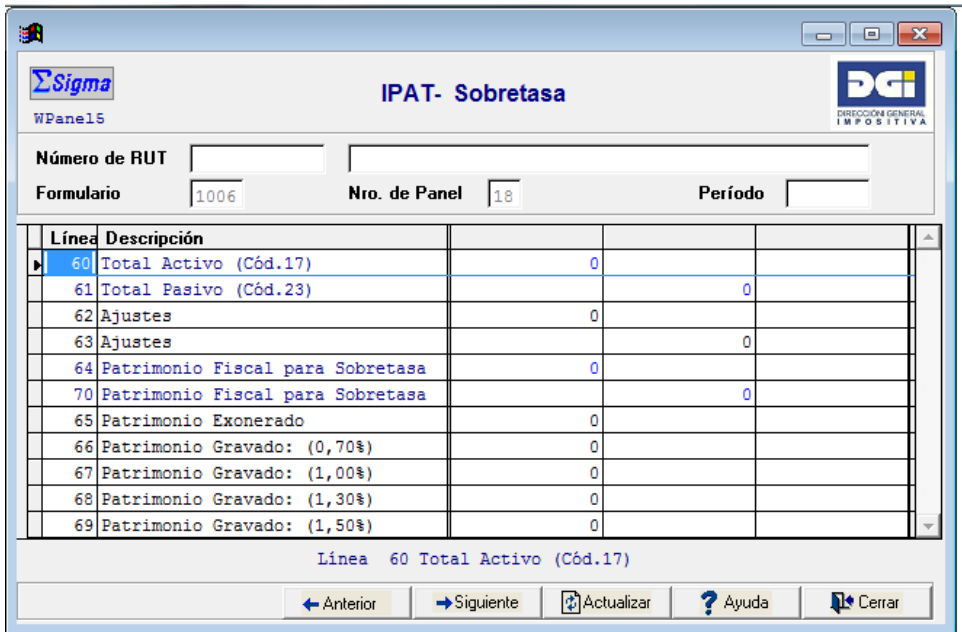

Una vez calculado el activo y el pasivo, deberán ingresarse los ajustes correspondientes a efectos de determinar la sobretasa.

#### **IMPORTANTE:**

Las normas aplicables al Impuesto al Patrimonio que dispongan que los activos afectados a la explotación agropecuaria se encuentran exentos, excluidos o que son no computables, no serán de aplicación para la sobretasa, salvo que tengan su origen en los artículos 8 y 9 de la Ley Nº 16.906 o en proyectos declarados promovidos al amparo del artículo 11 de la mencionada ley.

En caso de la existencia de activos en el exterior, los mismos deberán ajustarse (línea 63) pues su exclusión permanece a los efectos de la sobretasa.

Para la determinación del monto imponible de la sobretasa, el valor de los inmuebles rurales, de los bosques comprendidos en la Ley Forestal N° 15.939 estén exentos o no, de los montes citrícolas y de las áreas que ocupan, podrán considerarse incluidos en el valor de los inmuebles rurales determinado de acuerdo a las normas de persona física previstas en el inciso tercero del literal A) del artículo 9 del Título 14 del Texto Ordenado de 1996.

Normativa de interés:

- Artículo 54 [Título 14 Texto Ordenado 1996.](https://www.impo.com.uy/bases/todgi/14-1996/1)
- Artículos 30 y 31 [Decreto](https://www.impo.com.uy/bases/decretos-reglamentarios-todgi/30-2015) Nº 30/015.

## **Líneas 64 y 70 – Patrimonio Fiscal para Sobretasa.**

El formulario determinará automáticamente el patrimonio computable para la sobretasa arrojando el resultado de la línea 60 menos la línea 61, más los ajustes de la línea 62 menos los ajustes de la línea 63. Si el resultado es positivo, se arrojará el mismo en la línea 64, en caso contrario, será en la línea 70.

#### **Líneas 65 a 69 – Patrimonio Exonerado o Gravado.**

En caso de corresponder la aplicación de la sobretasa, deberá incluirse el monto imponible del patrimonio afectado a la explotación agropecuaria que se encuentra exonerado o gravado para la misma según la alícuota correspondiente.

De acuerdo al monto de los activos determinado según el artículo 38 Título 14 Texto Ordenado 1996, la alícuota única aplicable para la sobretasa a la totalidad del patrimonio será:

Valor de los activos afectados en unidades indexadas:

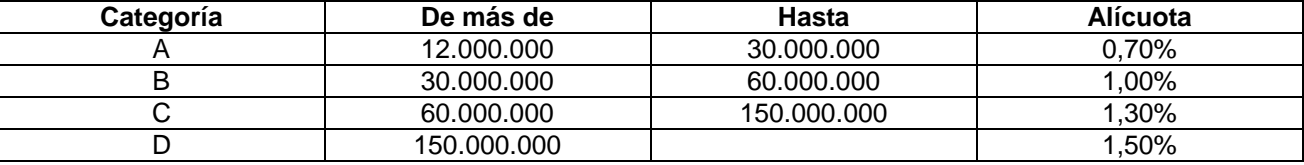

Para aplicar la alícuota de la Categoría A, es necesario que se trate de entidades incluidas en el artículo 52 Título 14 Texto Ordenado 1996.

Normativa de interés:

- Artículo 54 [Título 14 Texto Ordenado 1996.](https://www.impo.com.uy/bases/todgi/14-1996/1)

#### **PANEL 20 - Liquidación I. Patrimonio.**

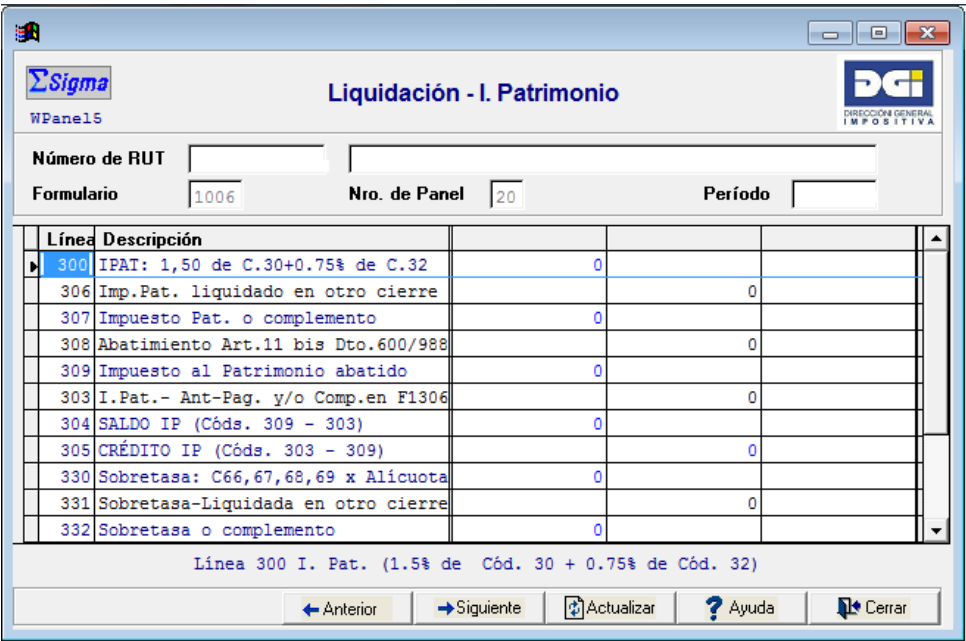

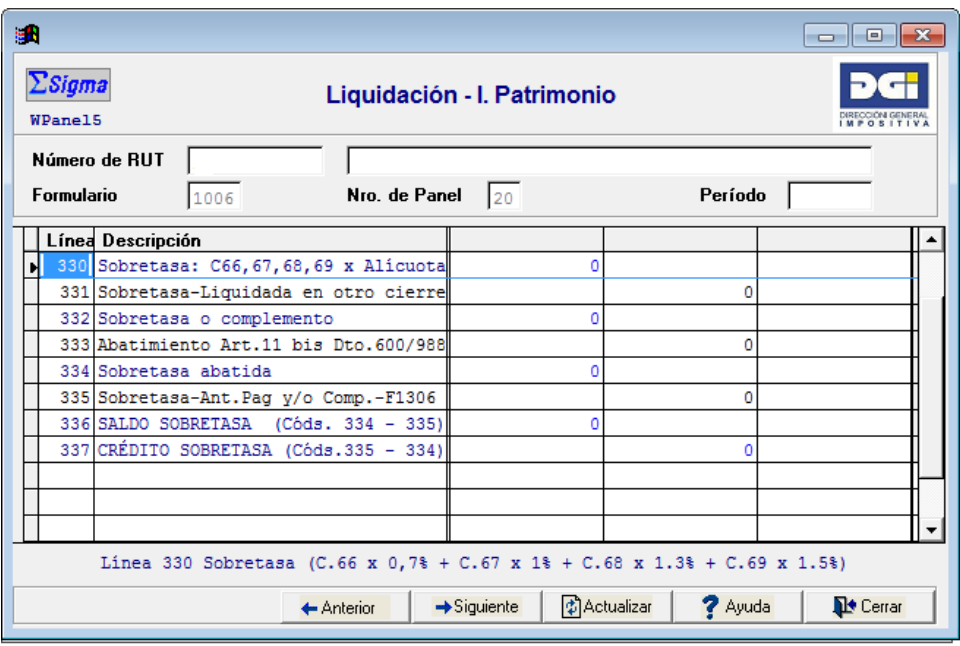

#### **Línea 306 – Imp. Pat. Liquidado en otro cierre.**

En caso de haberse realizado más de un cierre de ejercicio económico en el transcurso del año civil, se computará el mayor patrimonio fiscal que resultare de dichos cierres. En este caso, si en el segundo cierre se determinara un patrimonio superior al primero, se deberá abonar la diferencia de impuesto que corresponda.

#### Normativa de interés:

Artículo 4 [Decreto Nº 30/015](https://www.impo.com.uy/bases/decretos-reglamentarios-todgi/30-2015)

#### **Línea 307 – Impuesto Pat. o complemento.**

Esta línea se calcula de forma automática como diferencia de las líneas 300 y 306, de acuerdo a la situación detallada en la línea anterior.

#### **Línea 308 – Abatimiento Artículo 11 bis Decreto Nº 600/988.**

Se incluirá en esta línea el monto correspondiente al abatimiento del Impuesto al Patrimonio. Esta cifra será el monto del IRAE o del IMEBA (en caso de haber optado por tributar este último), generado en el mismo ejercicio, cuyo límite máximo será el 1% del Impuesto al Patrimonio y de la sobretasa.[4](#page-8-0)

En primer lugar se abatirá el Impuesto al Patrimonio del ejercicio, y en caso de resultar un excedente de IRAE o IMEBA, el mismo se imputará a abatir el monto generado en el mismo ejercicio por la sobretasa.

El abatimiento no será de aplicación para las entidades comprendidas en el artículo 52 Título 14 Texto Ordenado 1996.

Normativa de interés:

<u>.</u>

- Artículos 47 y 52 [Título 14 Texto Ordenado 1996.](https://www.impo.com.uy/bases/todgi/14-1996/1)
- Artículo 7 [Decreto Nº 30/015.](https://www.impo.com.uy/bases/decretos-reglamentarios-todgi/30-2015)

#### **Línea 309 – Impuesto al patrimonio abatido.**

Arroja de forma automática el resultado de la línea 307 menos la línea 308.

# **Línea 303 – I. Pat. Ant. Pag y/ o Comp. En F 1306.**

<span id="page-8-0"></span><sup>4</sup> Solamente para el primer cierre de ejercicio acaecido a partir del 31 de diciembre de 2020 inclusive el abatimiento será el establecido en el artículo 17 de[l Decreto N° 122/021,](https://www.impo.com.uy/bases/decretos/122-2021?tipoServicio=11) en el documento [Impuesto al Patrimonio](https://www.gub.uy/direccion-general-impositiva/comunicacion/publicaciones/impuesto-patrimonio-agropecuario) se encuentra información detallada al respecto.

Corresponde incluir los montos por anticipos de impuesto al patrimonio pagados y/o compensados en la Declaración Jurada 1306.

# **Línea 330 – Sobretasa C66, 67, 68, 69 x Alícuota.**

En este caso arroja el resultado de la alícuota aplicable para la sobretasa de acuerdo a la información ingresada en el panel 18.

# **Línea 331 – Sobretasa – Liquidada en otro cierre.**

Se debe completar en esta línea la sobretasa abonada en caso de existir más de un cierre en el ejercicio económico en el transcurso del año civil. Si se encuentra en este caso, se computará el mayor patrimonio fiscal que resultare de dichos cierres. Si en el segundo cierre se determinara una sobretasa superior a la primera, se deberá abonar la diferencia de sobretasa que corresponda.

Normativa de interés:

− Artículo 4 [Decreto Nº 30/015](https://www.impo.com.uy/bases/decretos-reglamentarios-todgi/30-2015)

# **Línea 332 – Sobretasa o complemento.**

Arroja de manera automática el resultado de la línea 311 menos 331 de acuerdo al procedimiento descrito.

# **Línea 333 - Abatimiento Artículo 11 bis Decreto Nº 600/988.**

Se incluirá en esta línea el monto correspondiente al abatimiento de la sobretasa. Una vez abatido el impuesto al patrimonio (de acuerdo a lo establecido para la línea 308), en caso de resultar un excedente de IRAE o IMEBA, el mismo se imputará a abatir el monto generado en el mismo ejercicio por la sobretasa.

El abatimiento no será de aplicación para las entidades comprendidas en el artículo 52 Título 14 Texto Ordenado 1996.

Normativa de interés:

- Artículos 47 y 52 [Título 14 Texto Ordenado 1996.](https://www.impo.com.uy/bases/todgi/14-1996/1)
	- Artículo 7 [Decreto Nº 30/015.](https://www.impo.com.uy/bases/decretos-reglamentarios-todgi/30-2015)

# **Línea 334 – Sobretasa abatida.**

Arroja de forma automática el resultado de la línea 332 menos la línea 333, si corresponde, de acuerdo a lo detallado anteriormente.

# **Línea 335 – Sobretasa - Ant. Pag y/ comp. En F 1306.**

Corresponde incluir los montos por anticipos de sobretasa pagados y/o compensados en la Declaración Jurada 1306.

# **PANEL 21 – COMPENSACIÓN DE IMPUESTOS – Información adicional**

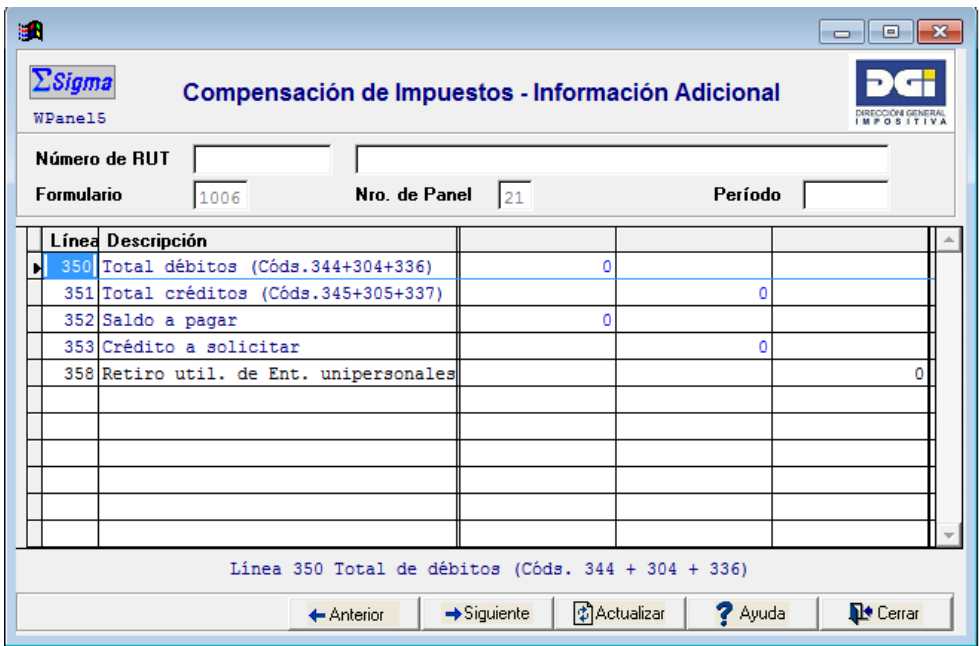

Las líneas 350, 351, 352 y 353 se completan en forma automática con los débitos (sumatoria de: saldo del IRAE línea 344, saldo del IP línea 304 y saldo de la sobretasa del IP línea 336) y créditos (sumatoria de: crédito del IRAE línea 345, crédito del IP línea 305 y crédito de la sobretasa del IP línea 337) de la declaración, resultando un saldo a pagar o un crédito a solicitar.

# **Línea 358 – Retiro de utilidades de empresas unipersonales.**

En caso de corresponder, las empresas unipersonales que realicen retiros de utilidades en el transcurso del ejercicio, deberán incluir el monto de los mismos, siempre que las rentas que le den origen se devenguen a partir de ejercicios iniciados desde el 1 de enero de 2017.

Normativa de interés:

Artículo 16 [Título 7 Texto Ordenado 1996.](https://www.impo.com.uy/bases/todgi/7-1996/1)